# **HARVARD REFERENCING GUIDELINES FOR MYP – Year 7/8**

### **Why do we reference?**

Referencing is acknowledging the sources you have used in creating your own work. It is an important part of academic honesty, and being a principled learner. Referencing

- demonstrates that you have conducted research.
- shows respect for other people's work.
- allows readers to follow up on the information you provide.

## **What parts of my work do I need to reference?**

- **Direct quotations:** words taken directly from another source.
- **Paraphrases**: using ideas from another source in your own words.

## **What types of sources need referencing?**

Common examples of sources that require referencing include:

- Videos, Youtube clips, TV shows.
- Books, textbooks, magazines, newspapers.
- Internet sites, webpages.

Other sources you use may also require referencing.

### **What is Harvard?**

Harvard is a style of referencing commonly used in secondary schools and universities, and is the required style of referencing during middle school at Good Shepherd Lutheran College. Harvard referencing has two main parts, the **in-text citation** and the **reference list**.

### **In-text citations**

In-text citations are used in the body of your work whenever you quote or paraphrase from another text. They provide brief details about the work. In-text references include:

- Author's last name or authoring organisation's name.
- Year of creation.
- Page number (where possible).

# **EXAMPLES OF IN-TEXT CITATIONS**

### **Citations from the book** *Use your head* **by Jessica Gamble**:

**Paraphrase:** Research finds that adolescents are biologically programmed to go to sleep and wake up late (Gamble 2016, p. 7).

**Quotation:** Research finds that by our teenager years, we are "the latest sleepers – and latest wakers – that we will ever be" (Gamble 2016, p. 7).

## **Citations from the internet article entitled "Benefits of Drinking more Water", written by the University of Illinois:**

**Paraphrase:** Scientists have linked drinking more water to decreased consumption of calories (University of Illinois 2016).

**Quotation:** Scientists found that people who drank one to three glasses more water "decreased their total energy intake by 68 to 205 calories daily" (University of Illinois 2016).

# **Reference List**

This is a list of all the sources you have cited in your work, in alphabetical order. This should give full details about the work. Here are examples of a book and website included in a reference list.

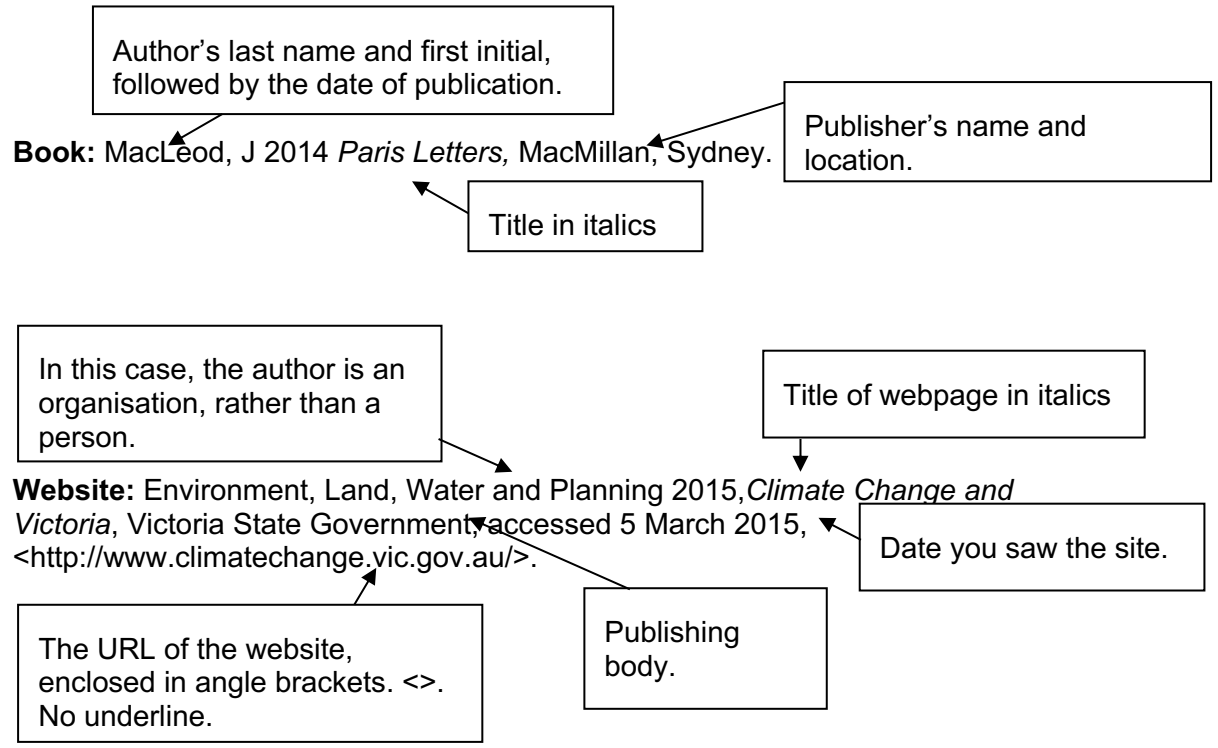

### **Referencing Tips**

- Reference lists are not included in your **word count;** however, in-text references are included.
- An author can be either an **individual** or an **organisation**.
- When there is **no author,** the title becomes the first part of the reference.
- When there is **no date**, use n.d. (no date).
- If a source has neither a date nor an author, this can call the source's credibility into question. It may be better to find another source.

# **Examples of referencing various source types**

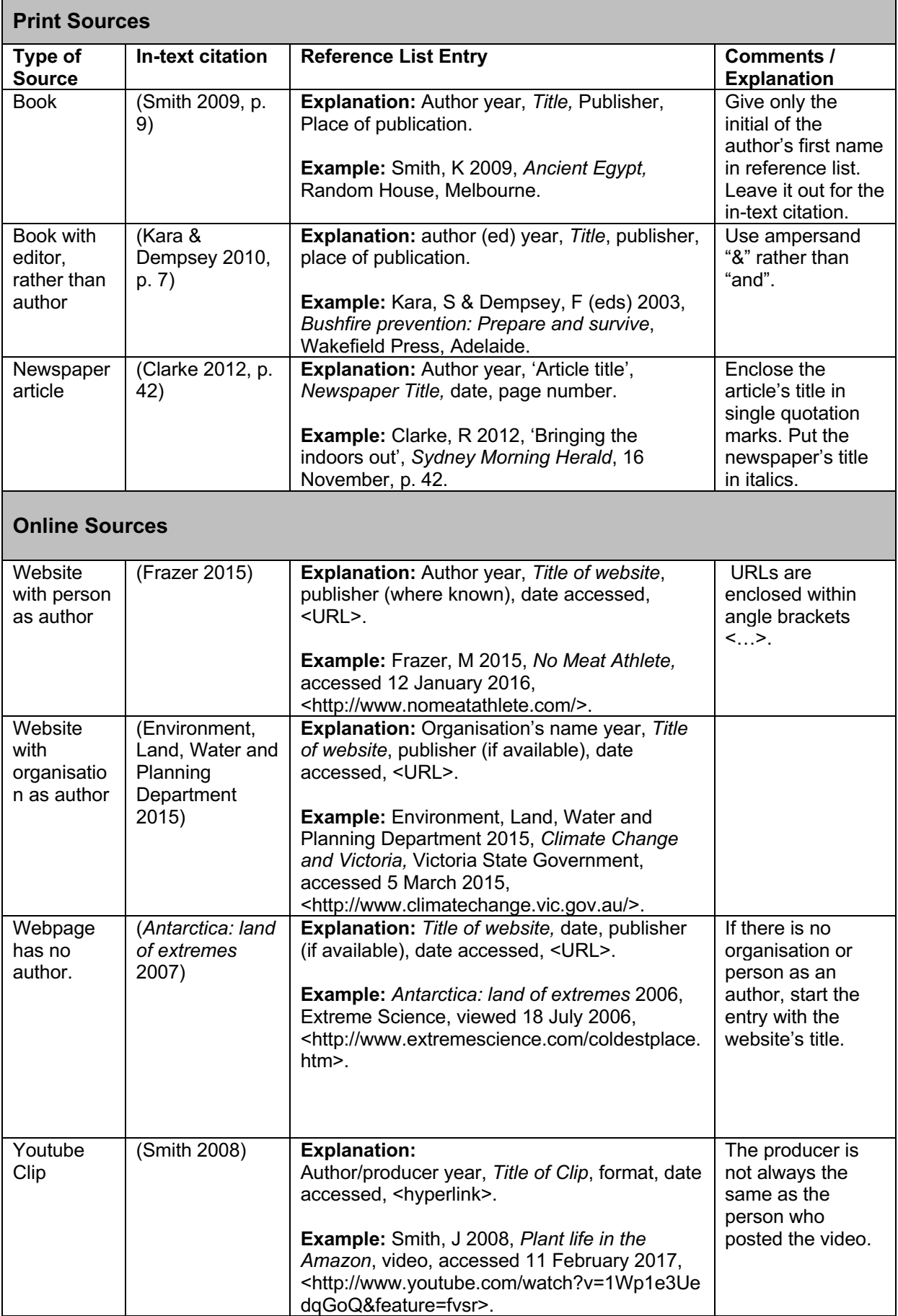

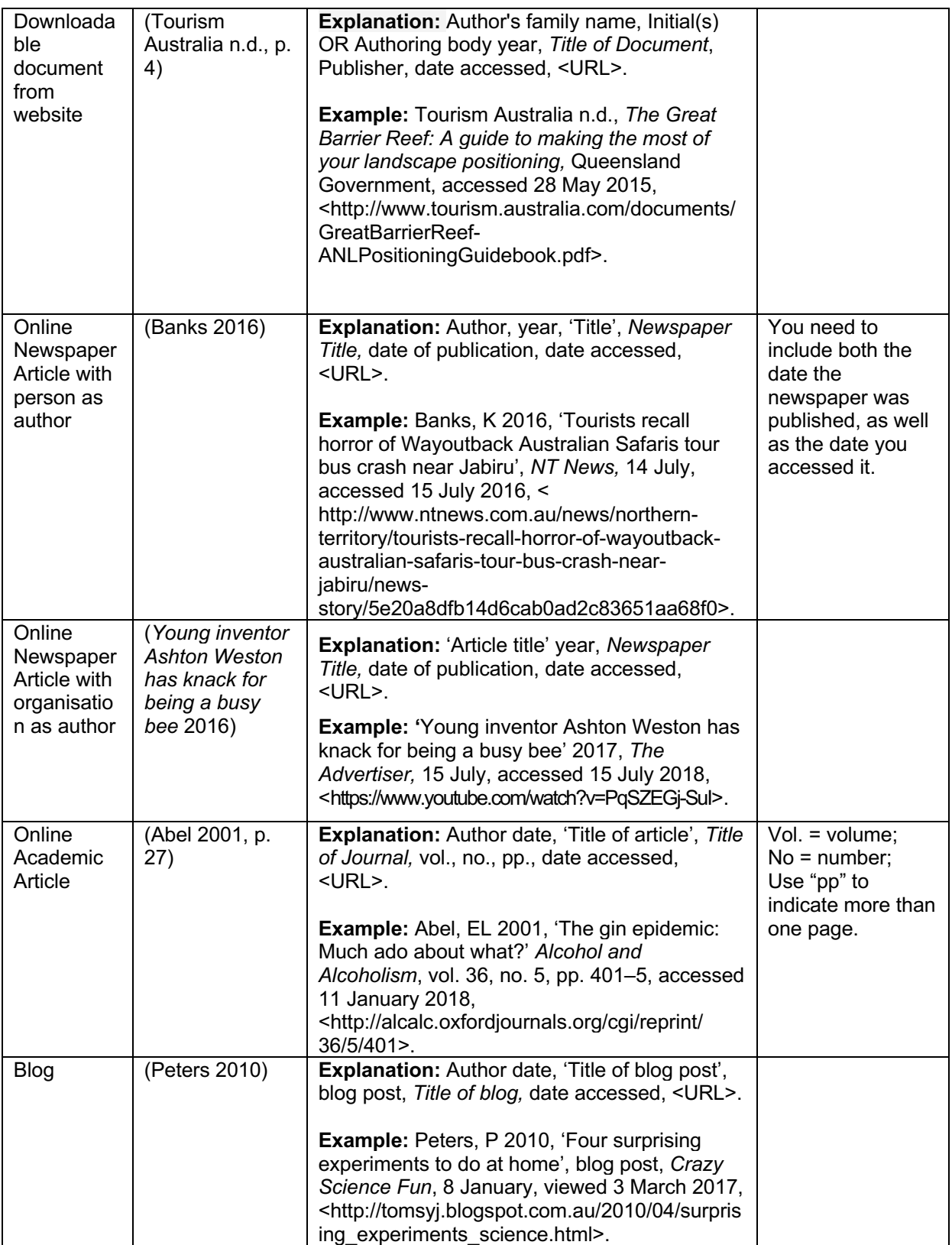